VISIT: WWW.VIJAY-JOTANI.WEEBLY.COM

General form of Equational of the consider General  $42x^2+2hxy+by^2+29x+2fy'+c=0$ 2 Degnee equation age uard circle of equation coloricial  $cond. 10a=b=1$  $2h=0$ ,  $\Delta\neq0$ Cincie Equation ->  $x^2+y^2+29x+2fy+c=0$ Note > 31 I 2010] y ai siel colla dige et  $C_{1}V_{2} = 125$  $sai$ ZEAI JERUA JOHN CORFFICIEDT JRIDICH a scara y on coefficient ai sels oine sizi and notari Imp CIPCIE of CEDIME =  $9 - 5 - 5$  f f TAR-JOL-YAIT  $R$ adius  $\rightarrow \sqrt{q^2 + f^2 - C}$  $n \sin \pi$  ord  $\sin 3 = 1 + 0$  is a Central form  $p(r) = r + f + c < 0$   $r^2 + 4$  $55)$  $(x-h)^{2} + (y-k)^{2} = b^{2}$ **NERLAY**  $C(h, k)$  $3+h^2-2hx+y^2+k^2-2yk-h^2=0$  $\frac{62+3^{2}+x(-2h)+y(42k)+h^{2}+k^{2}-h^{2}=0}{h^{2}}$ CON  $h = -9$  $k = 500 \text{ Ge}^{-1} + k^2 = k^2$  $150^5$  0 =  $6^2$  =  $6^2$  +  $15^2$  =  $0$  $k = \sqrt{k^2 + k^2 + c}$  $\theta$  orie  $\sim$   $\sim$   $\sim$ Cipcle at opising as is easy of a O = POVERDOM AL S. S. R. ADI WALKER BUCK 4=0, KOO 9090 65  $(x-0)^2 + (y-0)^2 = b^2$ BUY VEDIO Tutorials FOR JEE MAIN+ MITH HOTS COFICPROBERN TOOLVING On the SHORT TRICKS AND TIPS

WWW.VIJAY-JOTANI.WEEBLY.COM Digmeter form  $(\kappa, \kappa)$  $y_{1} - y$  $(k_{12}x)$  $95$  $752132$ (from m.m.=-2 Gi Diameter of Pur BISCIDII ZHRICO 2011 SIDPE PEDPEDIOLICULAR 211201) P POIDT RUINICIPCIE condition DIDE OD in Folche  $(x-x_1)(x-x_2) + (y-y_1)(y-y_2) = 0$  $p = \sqrt{G_3 + \frac{1}{2} - C}$  $99^2 + f^2 - c$   $> 0$   $d^2h = +1$   $Ve$  arriginal cincie  $=$ Real  $\textcircled{2} \; \mathfrak{A} \; \mathfrak{q}^2 + f^2 = C \; \mathfrak{A} \; \mathfrak{p} = 0 \; \text{and} \; \text{cipole} = \text{Point}$ cipcle  $x^2 + f^2 - C < 0$   $f^2 + f^2 - C < 0$  $=$  imagingler apamethic form 2) cipcie Obigin 212 60  $\pi$  hard  $k = 0$   $2\pi u$ .  $x = 10 \cos \theta$  $4 = 10.5100 \theta$ of p= com5. E3. 518. badizes cipcus and 620 coms. O = Pabameters 51.3. 821 021 undertal ancient da cipcle Gloid 921. BUY VEDIO Tutorials FOR JEE MAIN WITH LOTS OF PROBLEM SOLVING

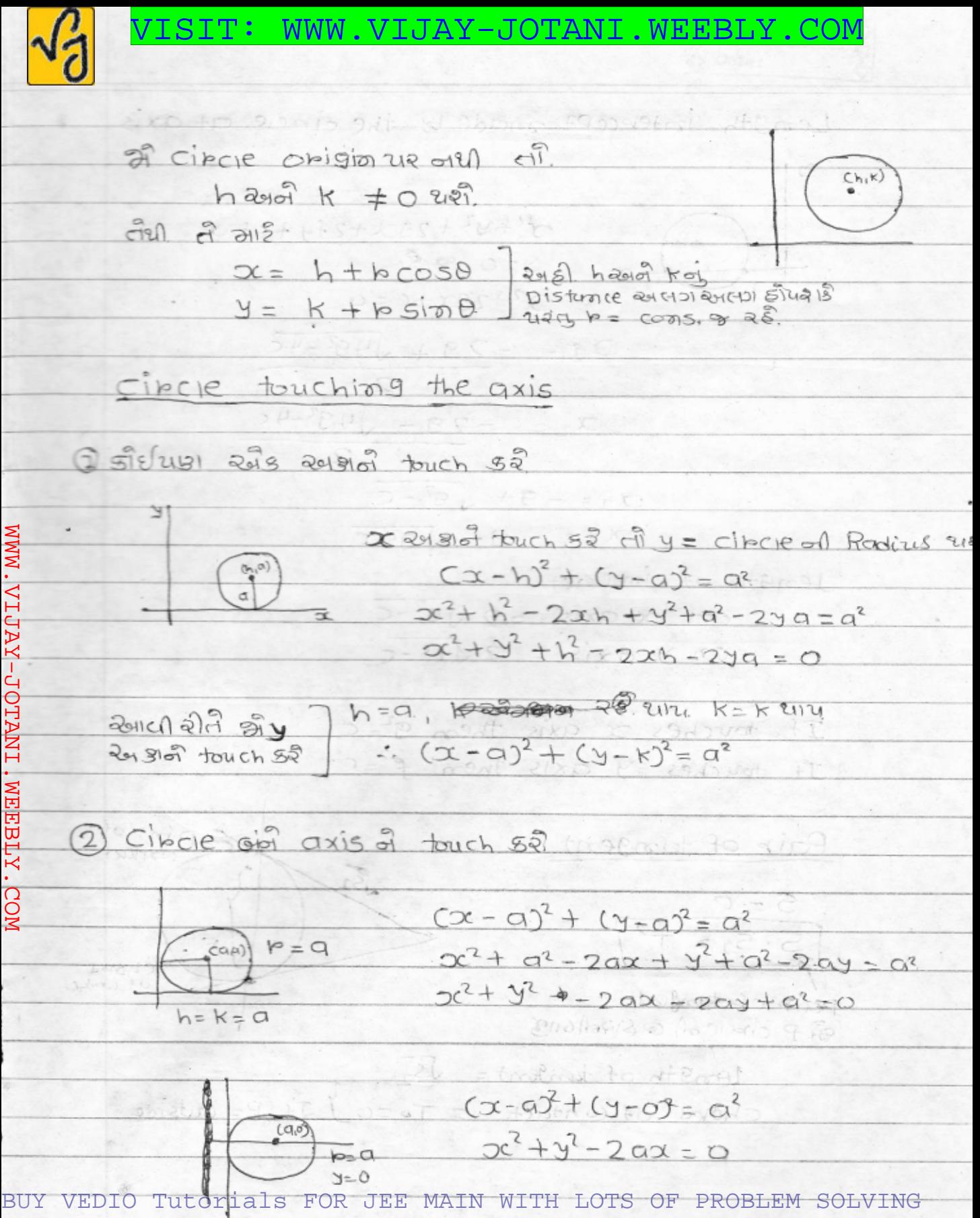

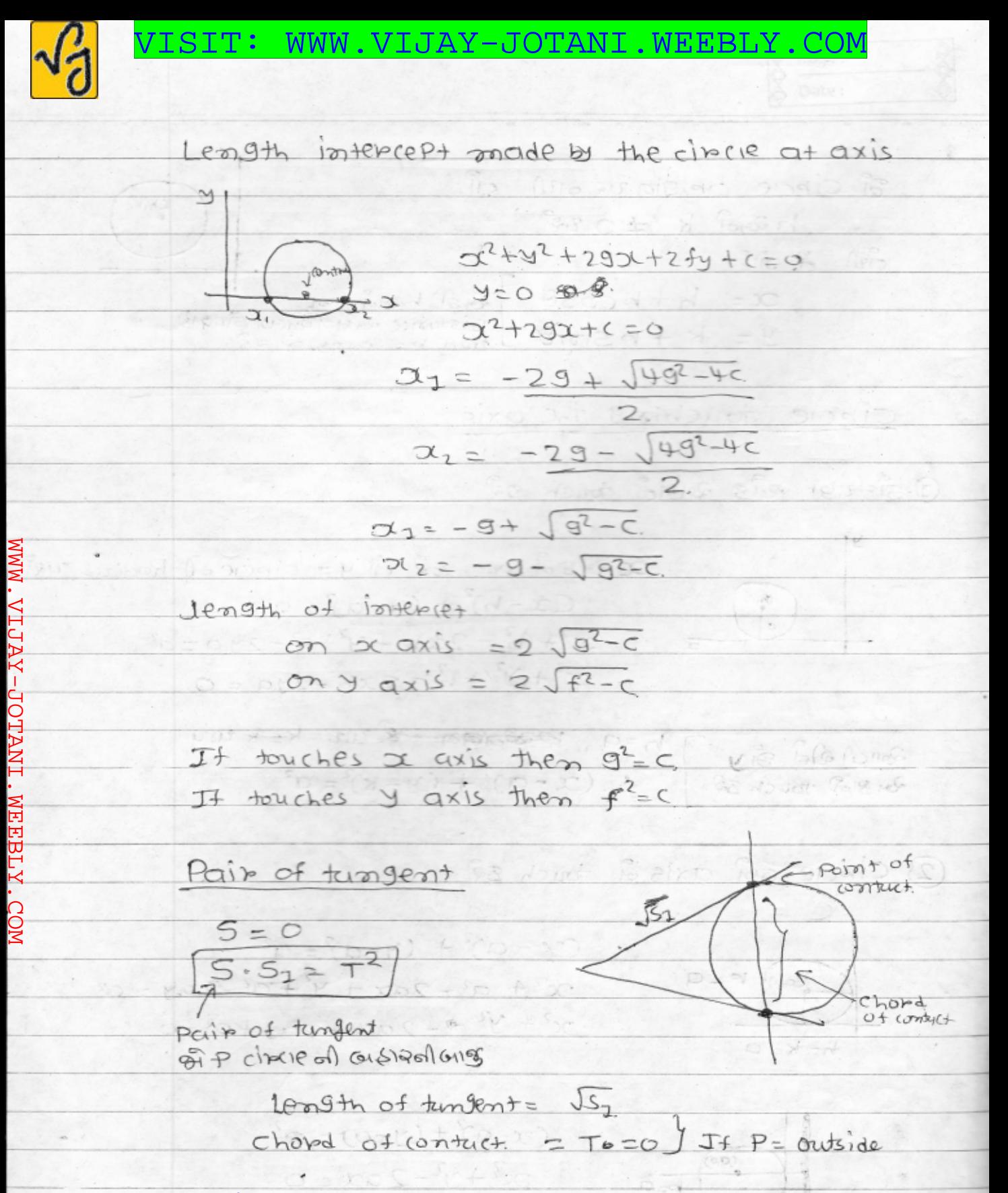

BUY VEDIO Tutorials FOR JEE MAIN WITH LOTS OF PROBLEM SOLVING SHORT TRICKS AND TIPS

VISIT: WWW.VIJAY-JOTANI.WEEBLY.COM Normal and it's Equation Nopmal  $\infty$ ai Normal 201 Paira  $p(x_1,y_1)$  $(-9,-f)$  $21942141712$  $y-y_1 = \left(\frac{y_1+f}{x_1+g}\right) (x-x_1)$ product romanco so ala  $\frac{1}{2}$ DIPECTOR CIPCIE > Definition > Dipector circle is the locus of points of intersection of two mutually perpendicular tum gents of the circle" anterors sie cipcie of of trosent élection and and d'aisaloge d'a bizi di di zis point un populario Ed Gioi tungent of go & and of cibcle touch Elu ach 217 & BRUCHON ROACH (1) 29/501CL CIPLIC GAR go main circle of SIDVID EY  $2x^2+y^2 = b^2$ ᄆ - DIPECTOR DIPECTUP CIPCIE DIZ  $x^2+y^2 = (12)^{10}$  $x^2+y^2 = 2b^2$ D.C. 2112 Radius GIER grup centre serme 828

BUY VEDIO Tutorials FOR JEE MAIN WITH LOTS OF PROBLEM SOLVING SHORT TRICKS AND TIPS (Control to Cla.

VISIT: WWW.VIJAY-JOTANI.WEEBLY.COM No. of common tengent. Jet Sietusi oi cincre alle C2C2 = Disturnce of cipcle between reside 19 pp = badius of two circle 1 cineve is not touching No. of common timent  ⊕  $= [4]$  $2915$   $C_1C_2$  >  $P_1+P_2$ **PC ASOCIATION ACCIDENT ACCEPT** 2) touching externally No. of commontument=3  $-2451$   $C_1 C_2 = 12 + 12$ be formation to he HIS ON GE X FIG 3 circle lie inside  $No.$  of common tungent =  $O$  $C_{1}C_{2}$   $R_{1}-R_{2}$  $(4)$ No. of common tungent = one  $C_{1}C_{2} = h_{1} - h_{2}$ No. of common turent = 2 (S FOR JEE MAIN WITH LOTS OF PROBLEM SOLVING BUY VEDIO Tutoria SHORT TRICKS TIPS **AND** 

VISIT: WWW.VIJAY-JOTANI.WEEBLY.COM Point and cipcie  $x^2+y^2+29x+z+y+c=0$  $(24, 4)$  $S=0$  $2x^2+y^2+292y+2fy+26$  $52.$   $\%$  P circle us  $sin \theta$   $5_2 = 0$  $\mathscr{B}$  Picipcie of GISIR  $\pi_1^p$   $\mathscr{S}_1$  > 0 9) P. Circle of area di Sy < 0 Chord of a circle Do + Mill 245) cars line of Equation and Circle of Equation and SOIVE SECT  $-$ line  $\frac{1}{2}$ geman CIPLICAR?  $y=mx+c'$  $2^{2}+3^{2}+293+259+1=$ Soive sadi y=mx+c cibcle oil Equation ail asdl 묘  $x^2 + (mx + c')^2 + 2mx + 29x + 2Fmx + 2fc'$  $+C$  $2^{2} + 2^{2}x^{2} + C^{2} + 2mx + 2gx + 2fmx + 2fc' + C = 0$  $T + 15$ 12892300  $2x$  $= 0$ awadratic Fauation Aul x, x2 61 Root away It is, is are near then line in the sect at two points If  $x_1 = x_2$  then line is a timeont to circle If  $x_1, x_2$  are imaginary then line does not cut or BUY VEDIO Tutorials FOR JEE MAIN WITH LOTS OF PROBLEM SOLVING

VISIT: WWW.VIJAY-JOTANI.WEEBLY.COM Tangent and it's equation  $p(x_1, y_2)$  $2^{2}+y^{2}+29x+2f$ y +  $z=0$ It is sie on eincie  $5=0$  $\alpha^2 = \alpha \times \alpha_1$  $y = y \times y_2$  $2x = x + x_1$  $(23 - y+7)$  $x \cdot x_1 + y \cdot y_2 + g(x + x_1) + f(y + y_1) + c = 0$  $T = 0$ T=0 is the equation of tungent if plie on  $CipCie$ are returning 1- 1-1- -Condition of tungency  $let$  circle all  $(ey the = (0, 0))$  $c1120$ cit circle of Equation  $m = 510$  Pe  $a^2 + y^2 = a^2$ Ë Jet line of Equation + y=mx+c  $P = \frac{1}{2}C + \frac{1}{2}C +$  $mx-3+c=0$  $C^{(3)}(3) = (0,0) 3(87)$ Jen of Perpendicular P in it may a 12 tm  $C' = a^2 (1 + m^2)$  stantiment terom a and start of you coefficient  $a =$  podius Root an BUY VEDIO Tutorials FOR JEE MAIN WITH LOTS OF PROBLEM SOLVING SHORT TRICKS AND TIPS

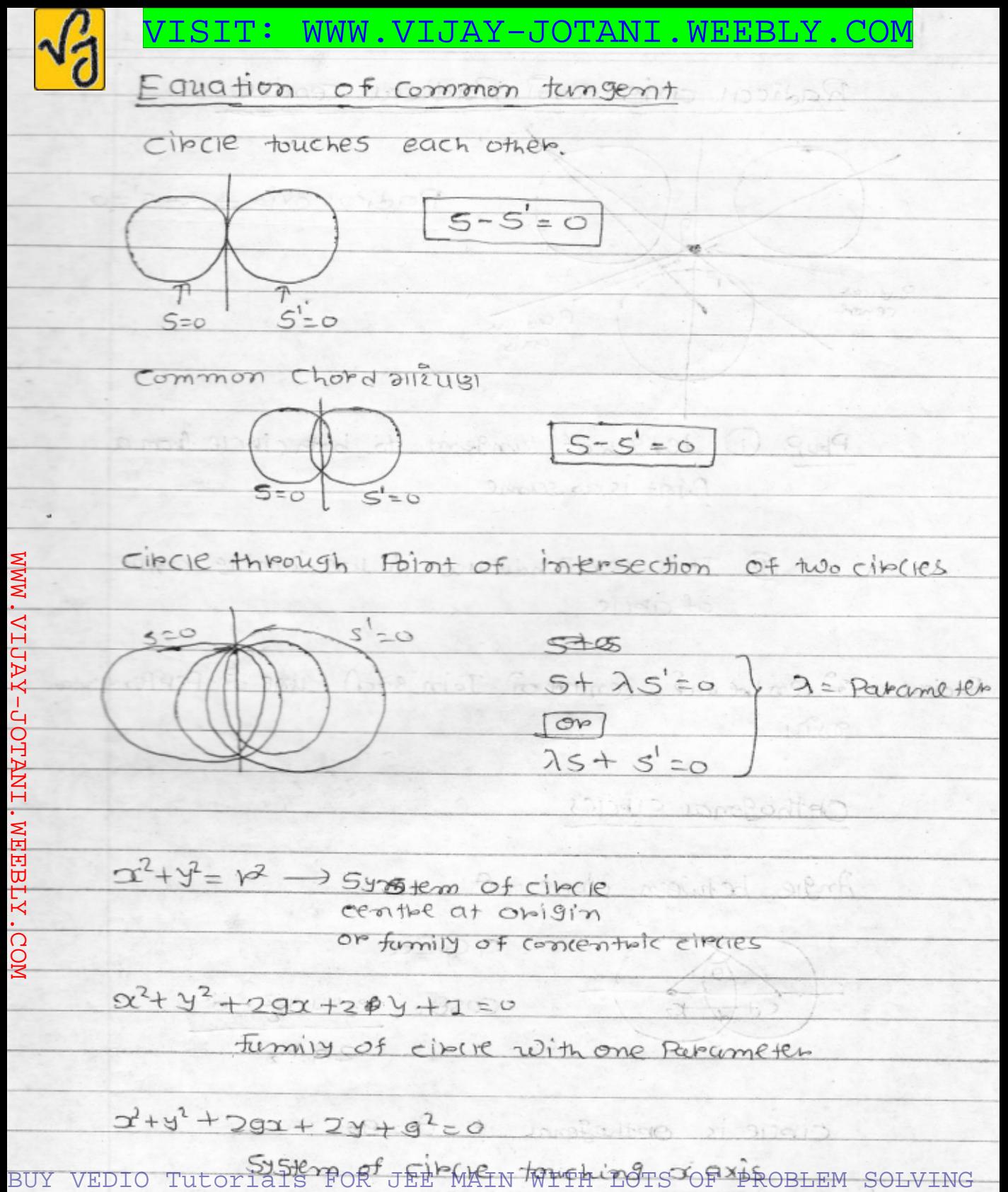

VISIT: WWW.VIJAY-JOTANI.WEEBLY.COM Radical axis 2015 Radical centre 100  $Radiou$   $axiS \Rightarrow s-S^{\prime}=0$ Redicar centre Redica curis Phop. 1 length of tungent to both circle from a Potost is go sime **MMM** (2) It is per pendicucule to line Joining centre **YALITA** of cibelle Addicace axis of centre on 2 centre of Join sech line of Perfondicular **DTANI**  $\sigma\mathcal{S}\eta$ **NEEELY** Obthogonal Cibyles Angle between  $circ = \theta$  search  $s = 1 + 1$ 12/-0 to 14/000 COM  $GG2d$  $COS\theta = \frac{p_1^2 + p_2^2 - d^2l^2 + c^2}{2l^2}$  $\mathcal{K}_2$ and their mide to 26 kg  $Cipce is \nOptbefenae if \nC=90$ 21x2 in Problems and any to make to BUY VEDIO Tutorials FOR JEE MAIN WITH LOTS OF PROBLEM SOLVING

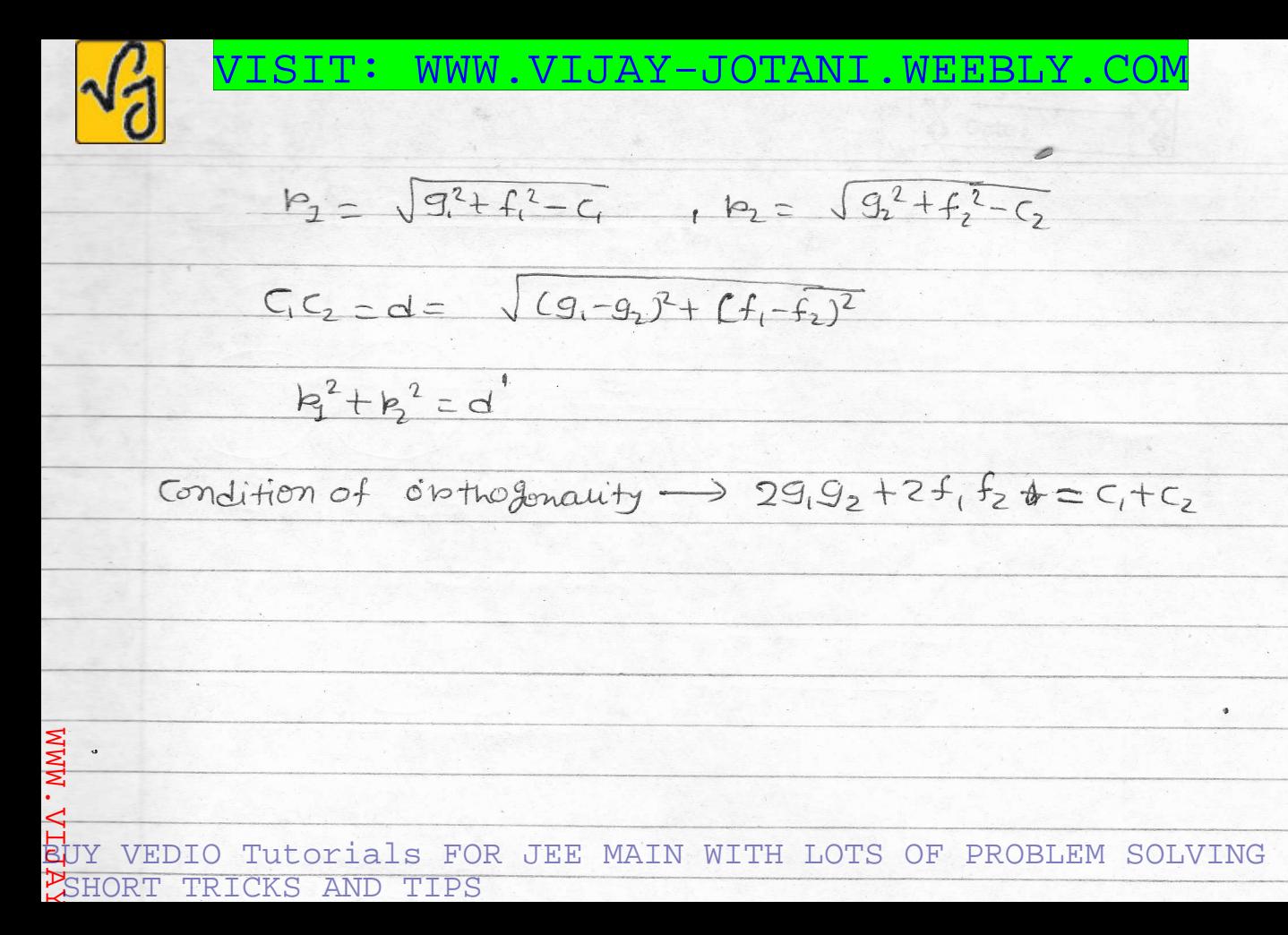